## Viewing of drawing of autocad online editor mta

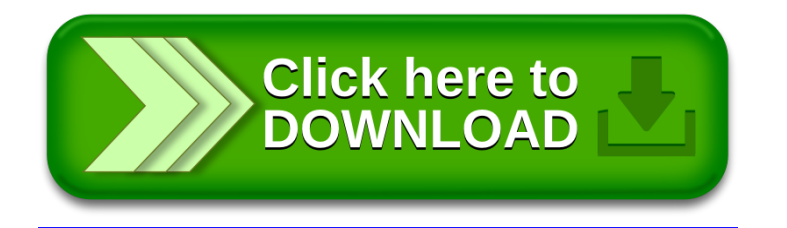